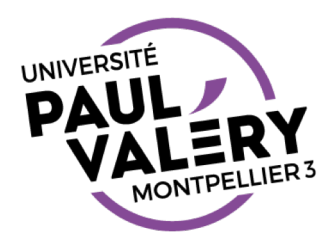

# IMAGES

# Stage - Semaine 4

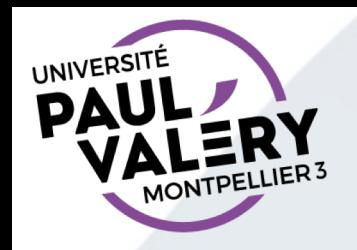

### CONTENU DU TD

- Insérer une image est un acte aisé
- mais cela peut vite devenir un casse-tête
	- quand on veut mettre l'image où on veut
	- ou pour faire face à la taille d'un fichier dans lequel plusieurs images ont été insérées
- Dans les transparents suivants, nous montrons quelques éléments du TD.

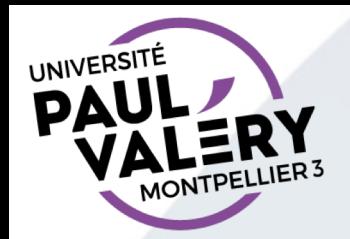

#### **ANCRAGE ET HABILLAGE D'IMAGES**

#### **RADIX1**

"Neque porro quisquam est qui dolorem ipsum quia dolor

"Il·n y·a·personne·qui·n aime·la·souffrance·pour·elleveuille pour elle-même..."[

Lorem ipsum dolor sit amet, consectetur adipiscing e porttitor Maecenas et tellus felis. Cras turpis elit, aliqu Donec·nec·lacus·vitae·metus·commodo·placerat.·Cras·te Aenean odio ipsum, faucibus convallis malesuada ultrices, n orci id arcu finibus bibendum. Morbi faucibus euismod lobo luctus eros yel odio tincidunt pretium. Quisque tempus risus finibus massa non lobortis pulvinar. Nunc ut orci eleifend, bl. eros, porta dictum ipsum yestibulum a. XXX

P Nam sapien leo, posuere a lectus ac, suscipit convallis purus. Sust

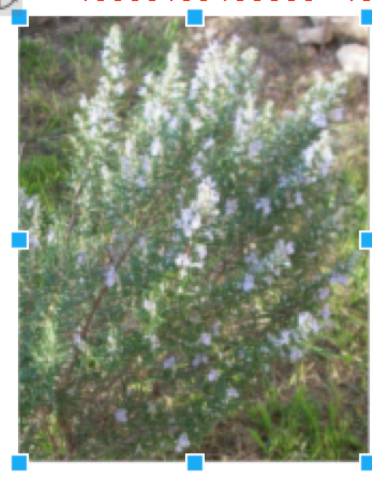

nulla, · non · rhoncus · dui · imperdie sodales magna dapibus placerat. Pel pretium·mattis·ut·et·ligula. Nullam Sed id feugiat lorem, yel faucibus Sed · tempus · nulla · ut · ex · consec sollicitudin lobortis mollis. Phaselly accumsan ultricies.

Proin hendrerit feugiat nibh. Nu lorem·nec, commodo sollicitudin le quam non blandit. Ut molestie sen quis·lorem·a·quam·blandit·posuere erat. Donec yolutpat purus nec li

risus. Praesent rhoncus, eros et aliquet ultrices, turpis velit interdum m. ut dui, Nulla et placerat diam.

Morbi-luctus-porta-orgi -id-officitur-augus-placerat-in-Dones-dictu

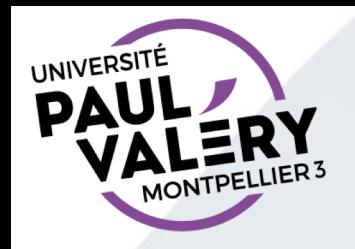

#### TAILLE DE FICHIERS

- Taille d'une photo prise par un smartphone :
	- variable selon paramétrage, qualité de l'appareil, sujet pris en photo
	- Mais en général grosse : 1 à 10 Mo ?
- Documents avec plusieurs photos :
	- Taille du fichier = environ somme des tailles des images (texte devient de taille négligeable)
	- Problème = taille non gérable par le logiciel (ralentissement, « plantages », …)
	- Nécessité de savoir réduire la taille des images

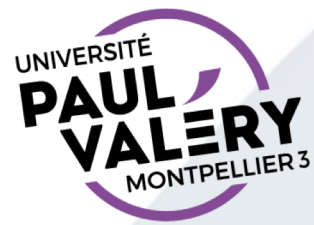

# FORMATS D'IMAGE

- Deux grandes familles :
	- Images matricielles : rectangle de pixels
		- De base avec des images captées (photos, scanners, …)
		- Risque de phénomène de pixellisation dans images
	- Images vectorielles : définition par objets mathématiques

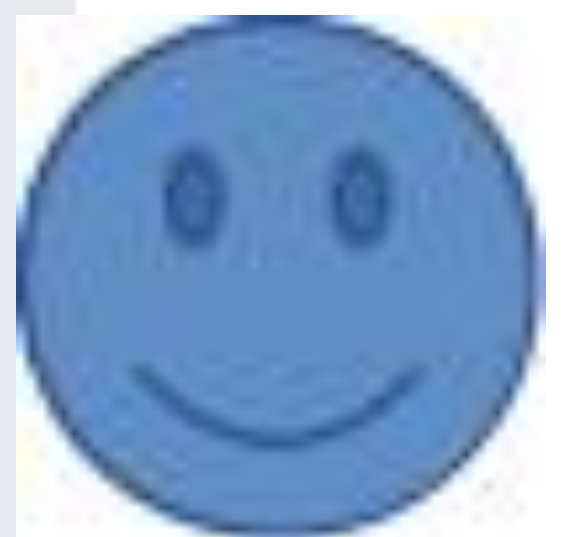

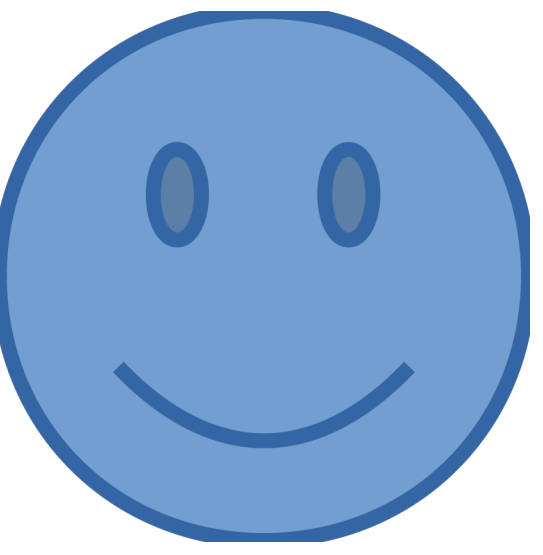

Les formats d'images dépendent aussi d'autres critères : codage couleur, compression avec ou sans perte, …

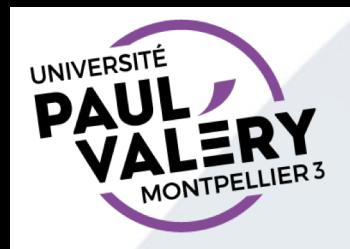

# RENVOIS ET LÉGENDE D'IMAGES

- Réaliser une table des images se réalise comme une table des matières
- Possible de faire des renvois automatisés dans le texte vers les images (après avoir mis des légendes numérotées)

#### Index des illustrations

·maximus·molestie, · Fu sce·feugiat·tincidunt·mi, · yel·po suere· ex·gravida · col m. Important voir l'image « Smiley jpeg » de numéro 3 page 3. I

itur molesti e in nulla ut finibus. Aenean egestas nibh in ante pharetra d

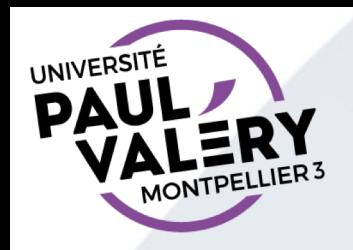

## DROIT DE L'IMAGE

- Notions complexes et évolutives
- Par défaut, sans information, considérez qu'une image n'est pas utilisable.